Матвiйчук Я.М., Хараба М.В. Електрична та математичнi реалiзацii схеми Чуа. "Теоретична електротехнiка". Зб. Львiв. ун-ту, вип.52, 1994. – С.169-179.

УДК 621.372

## Я.М.Матвiйчук, М.В.Хараба **Електрична та математичнi реалiзацiї схеми Чуа**.

 У статтi запропоновано та дослiджено одну фiзичну реалiзацiю дивного атрактора на схемi Чуа , а також наведено результати дослiджень математичних моделей цiєї схеми.

 **1. Схема Чуа.** Розглянемо схему Чуа [3] (рисунок 1). Вона складається з двох ємностей C1 i C2, однієї індуктивності L, опору R і нелінійного елемента Rn=fn(U<sub>C1</sub>), що має вольтамперну характеристику (ВАХ), зображену на рис.2.

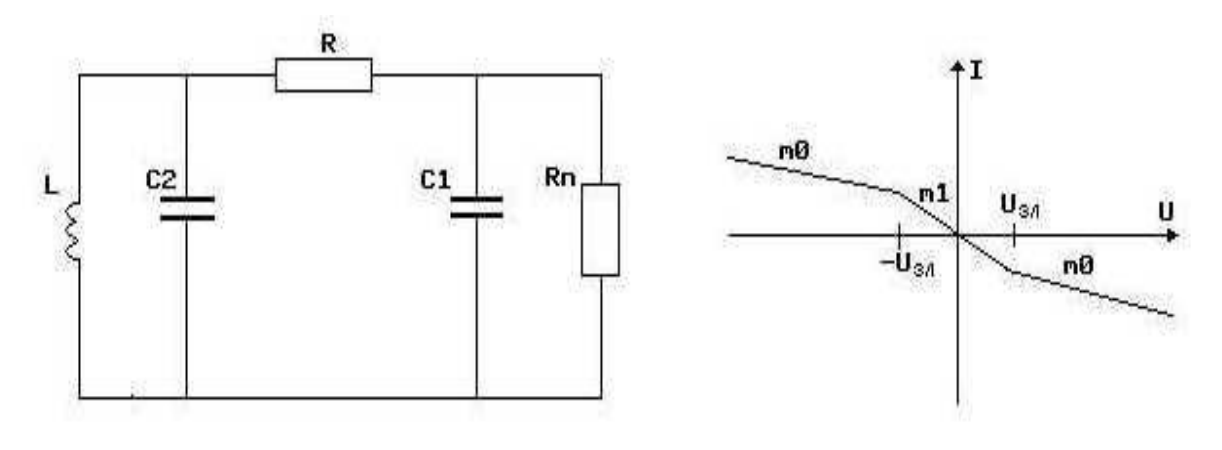

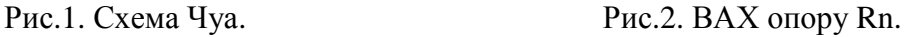

Рiвняння стану цiєї схеми мають вигляд:

 $C1*dU_{C1}/dt = (U_{C2}-U_{C1})/R-fn(U_{C1})$ ;  $C2*dU_{C2}/dt = (U_{C1}-U_{C2})/R+I_L;$  $L^*dI<sub>I</sub>/dt = -U<sub>C2</sub>;$ 

де функція fn(U<sub>C1</sub>)=m0\*U<sub>C1</sub>+1/2-(m1-m0)(|U<sub>C1</sub>+Uзл|-|U<sub>C1</sub>-Uзл|) має параметри: m0 та m1 коефiцiєнти нахилу лiнiйних дiлянок; Uзл - напруга зламу ВАХ.

 Фiзична реалiзацiя цiєї схеми полягає у створеннi нелiнiйного елементу, що мав би потрiбну кусково-лiнiйну характеристику.

 М. Кенедi у [4] запропонував реалiзацiю цiєї нелiнiйностi на двох операцiйних пiдсилювачах (ОП). Автори використали схему реалiзацiї обмеженого вiд'ємного опору, зображену на рис.3. На рис.4 приведена його ВАХ, що описується спiввiдношеннями:

$$
I = -R2/(R1*R3)*U, U < U < U^{+}; U^{\pm} = R3(R2+R3)*E^{\pm} + U_0;
$$
\n(1)

де  $U^{\pm}$  – напруги, при яких ОП входить в насичення,  $E^{\pm}$  – відповідно максимальна та мiнiмальна напруги на виходi ОП, Uo – напруга змiщення нуля на виходi ОП.

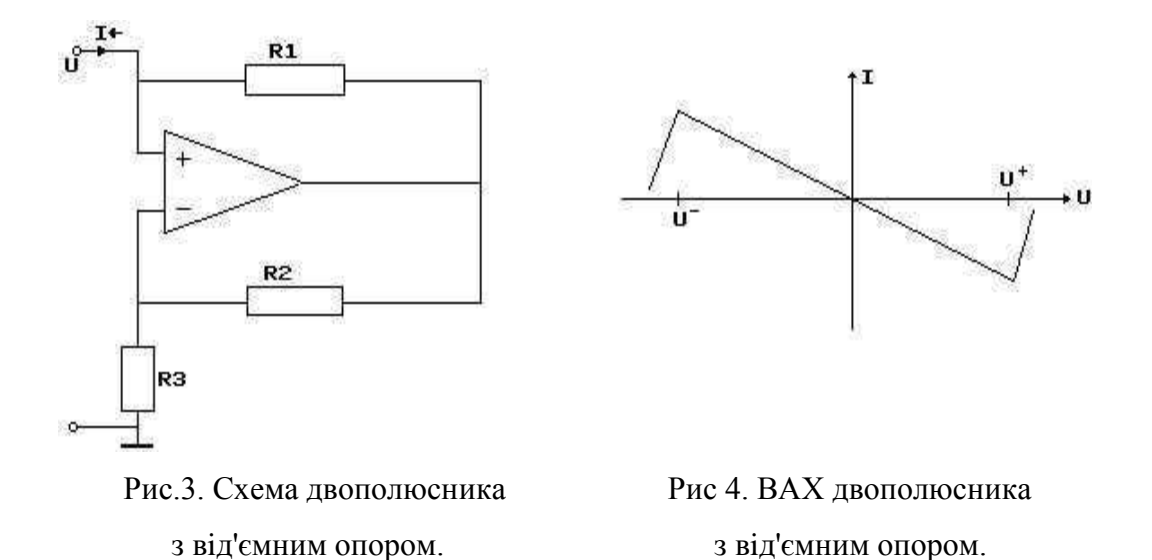

 **2. Розрахунок характеристики нелiнiйного елемента з вiд'ємним опором.** Якщо в (1) замiсть лiнiйного опору R2 використати двополюсник iз кусково-лiнiйним додатним опором, то ВАХ схеми на рис.3 набуде потрiбної форми. Такий двополюсник можна моделювати за допомогою дiодiв з iдеальними характеристиками:

I=0 при U<Uв; I=∞ при U>Uв; де Uв - напруга вiдкривання дiода.

Розглянемо такий двополюсник (рис.5).

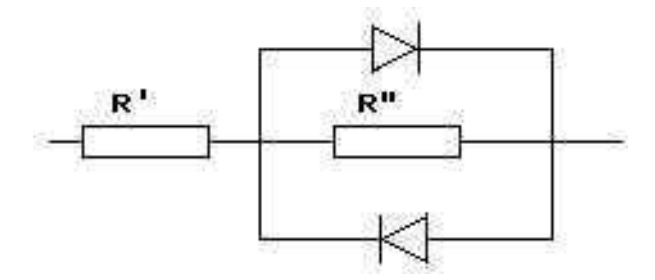

Рис.5. Модель опору R2.

Його ВАХ при iдеальнiй моделi дiода матиме вигляд :

$$
I = U/(R'+R") \text{ при } |U| < U_B*(R'+R")/R";
$$
\n
$$
I = (U-U_B)/R' \text{ при } U < -U_B*(R'+R")/R";
$$
\n
$$
I = (U+U_B)/R' \text{ при } U > U_B*(R'+R")/R";
$$
\n
$$
(2)
$$

Знайдемо ВАХ схеми на рис.3 з опором R, що має ВАХ (2).

 Визначимо спочатку вхiдну напругу Uзл, при якiй один iз дiодiв вiдкривається, тобто напруга між вузлами 1 і 2 дорівнює  $U_B*(R'+R'')/R''$ .

Якщо знехтувати неiдеальнiстю ОП, то Uзл–Uo = –Uв\*(R'+R")/R".

Коли дiоди закритi, то (Uo-Uзл)/(R'+R") = Uзл/R (струми через R' i R3 однаковi).

Звідси Uзл=Uв(R/R"), і ВАХ має вигляд I=–U\*(R'+R")/(R1\*R3) при |U| <Uзл.

Нехай тепер U>Uзл, тобто один з дiодiв вiдкритий.

Струми через R3 i R' однаковi: U/R3 = (Uo–Uв–U)/R', тобто U–Uo = –(U\*R')/R3+Uв.

Тодi I = (U-Uo)/R1 = –U\*R'/(R1\*R3) +Uв/R1.

Отже, ВАХ схеми на рис.3 має вигляд, зображений на рис.2:

$$
I = -U^*(R'+R'')/(R1*R3) \text{ при } |U| < U_{3JI};
$$
  
\n
$$
I = -U^* (R') / (R1*R3) \text{ при } U < -U_{3JI};
$$
  
\n
$$
I = -U^* (R') / (R1*R3) \text{ при } U > U_{3JI}.
$$
  
\n(3)

Маємо три параметри, що задають кусково-лiнiйну криву: m0, m1 та Uзл.

Iз системи (3) випливає: m0 = – R'/(R1\*R3); m1 = –(R'+R")/(R1\*R3).

Тодi: R1 = –Uв/(Uзл(m1-m0)); R"=R3\*Uв/Uзл; R'=R3\*(–m0\*Uв)/(m1-m0)\*Uзл.

 Застосовуючи виведенi формули, розрахуємо параметри елементiв. Покладемо R3=2кОм. Згiдно [2] m1 = 0.8 мСiм, m0 = 0.5 мСiм, Uзл=1. Для кремнiєвого дiода Uв≈0.6В. Звiдси одержуємо: R1=2кОм; R'=2кОм; R"=2кОм. Значення iнших елементiв схеми Чуа вiзьмемо iз статтi [4]: C1=10нФ; C2=100нФ; L=18мГн; R=0÷2кОм.

Загальна електрична схема зображена на рис.6.

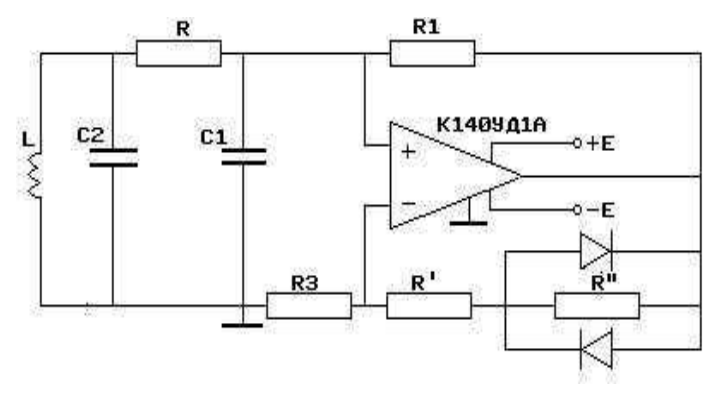

Рис.6. Електрична модель схеми Чуа. Рис.7. Схема

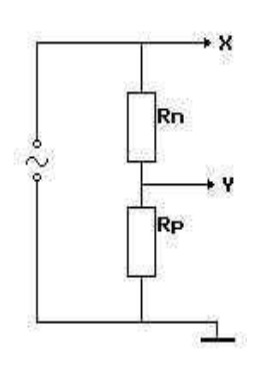

визначення ВАХ.

 **3. Результати експериментального дослiдження схеми Чуа.** ВАХ нелiнiйного елемента з вiд'ємним опором зображена на фотографiї 1, зробленiй з екрану осцилографа. Схема для визначення ВАХ показана на рис.7, де Rр=100 Ом – малий пробний опiр.

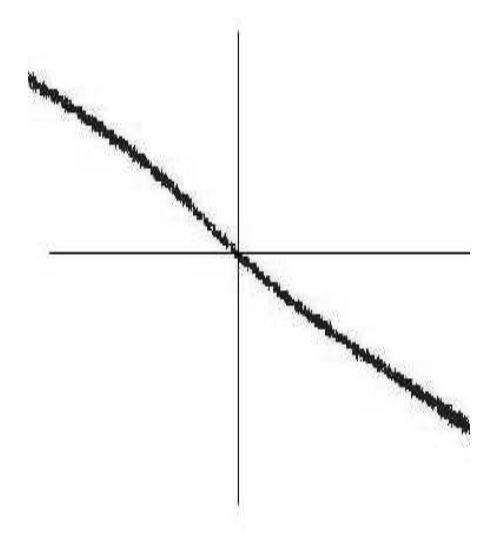

Фот.1. ВАХ нелiнiйного елемента (по гор. 0.5 В/сМ, по верт. 0.6 мА/сМ).

 Дослiдження фазового портрету схеми Чуа проводимо в проекцiї на площину (UC1,UC2). Для цього напруги на ємностях C1 та С2 подаємо вiдповiдно на входи осцилографа X та Y. Змiна опору R викликає проходження через точки бiфуркацiї.

На фотографiях 2÷5 зафiксованi характернi режими схеми.

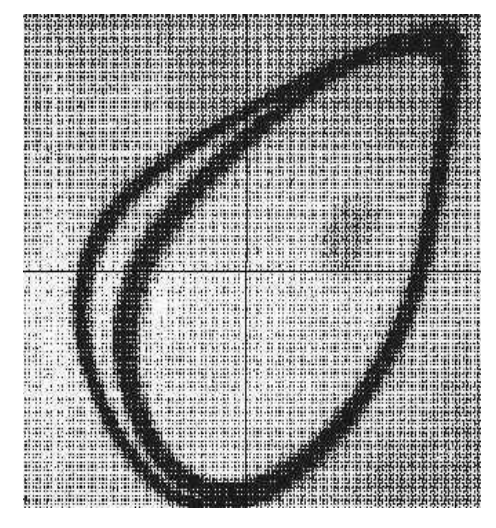

(по гор. 0.3 В/сМ, по верт. 0.17 В/сМ). (по гор. 0.3 В/сМ, по верт. 0.17 В/сМ).

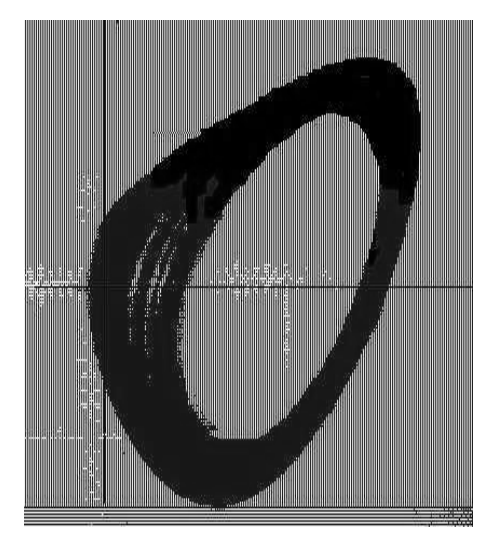

Фот.2.Подвоєння перiоду при R=1580 Ом Фот.3.Атрактор Ресслера [5] при R=1540 Ом

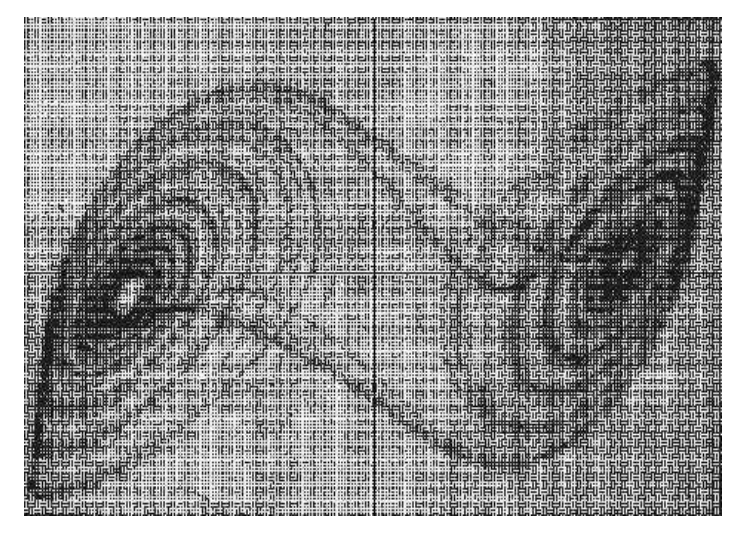

Фот.4. Подвiйна прокрутка("double scroll") при R=1500 Ом (по гор. 0.6 В/сМ, по верт. 0.17 В/сМ).

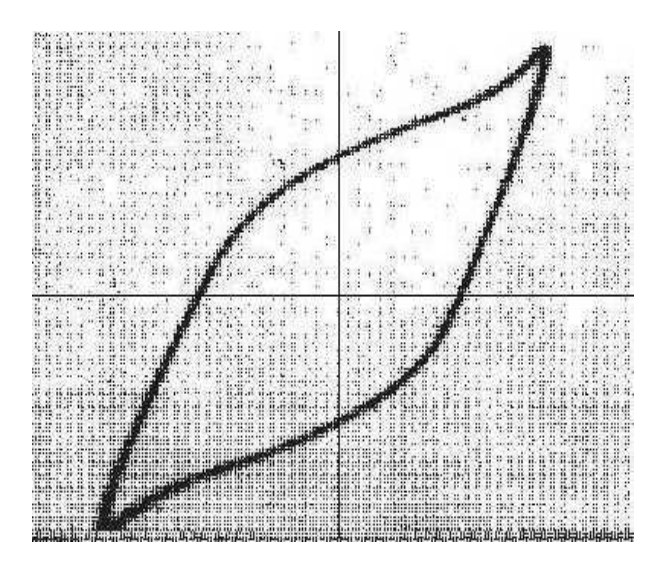

Фот.5. Граничний цикл при R<1300 Ом. (по гор. 0.6 В/сМ, по верт. 0.5 В/сМ).

 **4. Дослiдження схеми Чуа на ЕОМ.** Опис елетричної схеми на рис.6 на вхiднiй мовi системи SANOS-PC (аналог SANOS-EC [1]) наведено нижче. Операцiйний пiдсилювач моделює вхiдна ланка CIN-RIN та iдеальне джерело напруги з нелiнiйним коефiцiєнтом управлiння K\*VINSAT. До опису схеми на рис.6 додано омiчний опiр RL iндуктивностi L1.

Електрична модель схеми Чуа на мовi системи SANOS-PC.

DESC \* Модель дiода ; MODEL:D(1,2)C1,KI,KV; J1(1,2); VJ(J1); C1(J1); J1=KI\*(EXP(KV\*VJ)-1);; TYPE:'KD'(D)1P,1E-10,30.0;; \* Опис схеми ;

 L1(10,1) 18ML; RL(0,10) 32.0; C2(0,1) 100N; C1(0,2) 10N; R\_(1,2);  $*R$ \_=1600; R\_=1550;  $*R$ \_=1450; VC1(C1); VC2(C2); IL1(L1); INIT:C1(1); \* Опис моделi нелiнiйного елемента ; CIN(2,4) 0.1N; VIN(CIN); RIN(2,4) 4000; R1(2,3) 2000; R3(4,0) 2000; R21(4,6) 2000; R22(6,3) 1200; D1(6,3) 'KD'; D2(3,6) 'KD'; ROUT(5,0) 700; K=500; SAT=9.0/K; EOP(5,3) K\*VINSAT; VINSAT=IF(ABS(VIN).LE.SAT)(VIN)(VIN/ABS(VIN)\*SAT); ;; TRAN TMAX=40ML; INIT; HS=20MC; HMIN=0.0001MC; OUTPUT: VC2(VC1), XMIN=-5, XMAX=5, YMIN=-2.0, YMAX=2.0;; END

 На рис. 8-11 вiдтворенi результати комп'ютерного моделювання схеми на рис.6 за допомогою системи SANOS-PC.

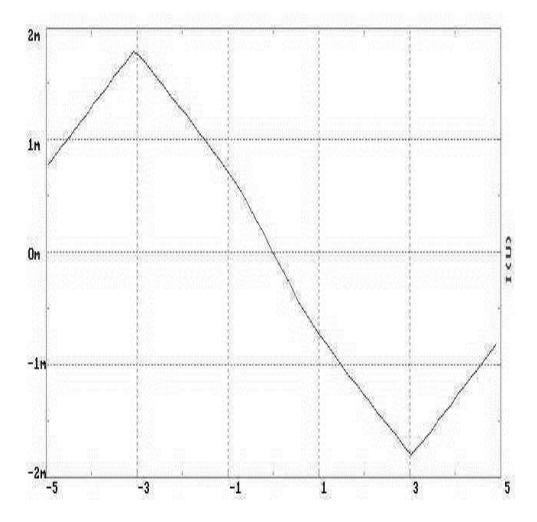

Рис.8. Характеристика нелiнiйного елемента. Рис.9. Атрактор Ресслера (R=1600 Ом).

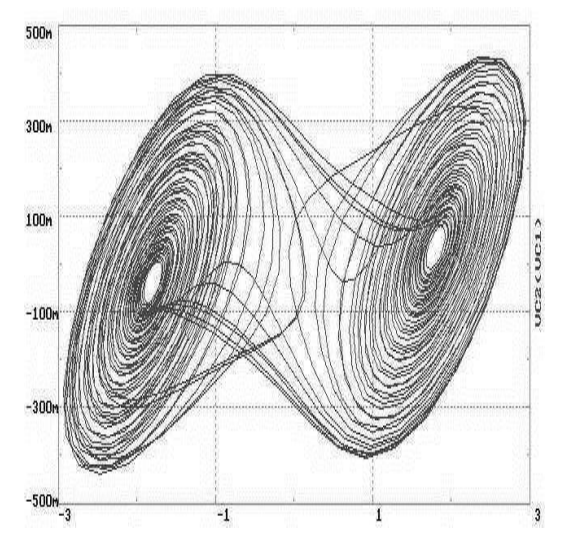

Рис.10. Подвійна прокрутка (R=1550 Ом). Рис.11. Граничний цикл (R=1450 Ом).

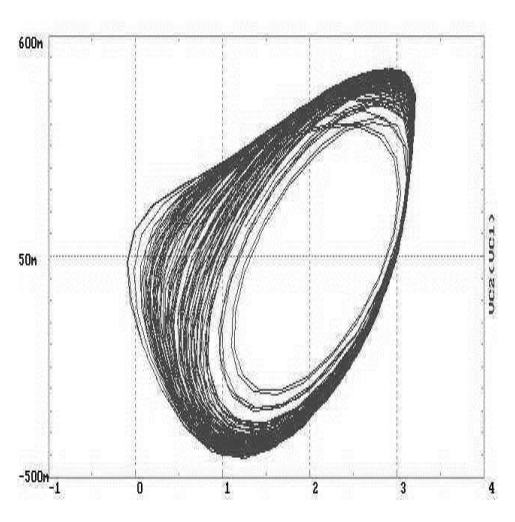

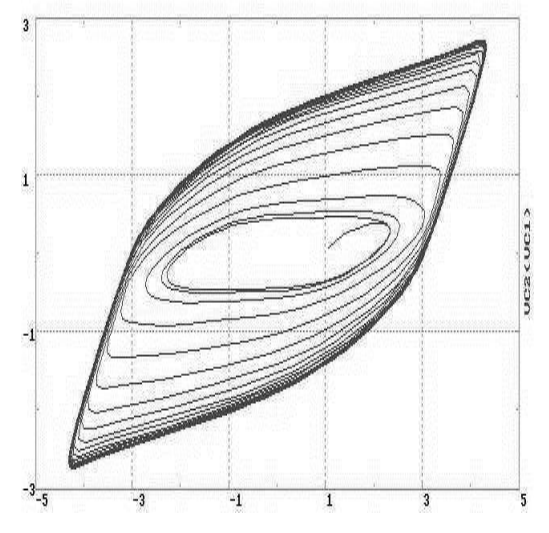

 Вiдхилення значень опору R порiвняно з фiзичним експериментом пояснюється похибками у фiзичному моделюваннi.

 Старший показник Ляпунова обчислювався за методом, описаним у [2]. Суть методу полягає у одночасному iнтегруваннi двох математичних моделей, що вiдрiзняються лише початковими умовами. Інтегрування проводиться вздовж обраної базової траєкторії з  $t_0$  до  $t_N$ короткими iнтервалами, на протязi яких рух моделей мало вiдрiзняється вiд руху в лінійному наближенні. На початку кожного інтервалу задається деяка відстань d<sub>0</sub> між точками, що зображують моделi у фазовому просторi. В кiнцi i-го iнтервалу вiдстань мiж точками стає d<sub>i</sub>. Показник Ляпунова λ знаходиться за формулою:

$$
\lambda = 1/(t_N - t_0)^* \sum_{i=1}^N \ln(d_i/d_0)
$$
\n(4)

 Вдалось описати процес обчислення (4) на вхiднiй мовi системи SANOS-PC. Отриманi такi значення старшого показника Ляпунова для дивних атракторів:  $\lambda = 850$  (рис.9);  $\lambda = 420$ (рис.10).

 Була знайдена поточкова фрактальна розмiрнiсть [2] наступним методом. Вибираємо випадковим чином М точок на фазовiй траєкторiї системи i визначаємо вiдстань Snm вiд nої до m-ої. Iмовiрнiсть попадання точки в окiл ε визначається формулою:

$$
Pn(ε) = 1/N * \sum_{m=1}^{N} H(ε-Snm), \quad \text{де } H(.) - \text{функція Хевісайда; N – загальна кількість точок.}
$$

Тодi усереднена фрактальна розмiрнiсть d дорiвнює

d=lim ln C(ε)/ln ε; 
$$
\text{Re } C(\epsilon) = 1/M \sum_{n=1}^{M} Pn(\epsilon)
$$
.

Цю границю можна знайти за нахилом прямої у системі координат ( $\ln \varepsilon$ ,  $\ln C(\varepsilon)$ ).

Отриманi такi значення фрактальної розмiрностi: d=1.4 (рис.9), d=1.4 (рис.10).

 **5.Схема Чуа з кубiчною апроксимацiєю нелiнiйного елемента.** Автори перевiрили можливiсть опису ВАХ нелiнiйного елементу у схемi на рис.1 степеневим полiномом третього порядку

$$
I = a^*U^3 + b^*U^2 + c^*U + d. \tag{5}
$$

 Iз умови непарностi ВАХ та проходження через початок координат одержуємо b=0, d=0. Нахил ВАХ у початку координат дорівнює  $-m1$  (рис.2), тому c=-m1.

Нехай нахил кривої, яку описує поліном, у деякій точці U0 становить -m0. Тоді а= (m1m0)/ $(3*U_0^2)$  і формула (5) прийме вигляд:

$$
I = (m1-m0)/(3*U_0^2)*U^3 - m1*U.
$$

 Результати аналiзу схеми Чуа з кубiчною апроксимацiєю на ЕОМ аналогiчнi до результатiв, отриманих у випадку кусково-лiнiйної апроксимацiї.

 **6. Висновки.** Автори запропонували спрощену схему реалiзацiї нелiнiйного елементу з від'ємним опором у схемi Чуа.

 Здiйснене фiзичне моделювання у виглядi електричної схеми та математичне моделювання за допомогою системи SANOS-PC. В обох випадках виявленi характернi режими, зокрема дивнi атрактори.

 Обрахованi старшi показники Ляпунова та фрактальнi розмiрностi для отриманих дивних атракторiв.

Перевiрена можливiсть опису нелiнiйного елементу степеневим полiномом.

1. Давымука С.А., Матвийчук Я.Н., Мелихов И.Б., Федорчук Е.Н. Система автоматизированного схемотехнического проектирования средств электроизмерительной техники. Известия Ленинградского электротехнического института. Вып.310, 1982. 2. Мун Ф. Хаотические колебания. -М.:Мир, 1990. 3. T.Matsumoto. A chaotic attractor from Chua's circuit. IEEE Trans CAS, 31(12): 1055-1058, 1984. 4. M.P.Kennedy. Robust op amp realization of Chua's cicuit. Frequenz, 46(34): 66-80, 1992. 5. O.E.Rossler. Chemical turbulence: chaos in a small reaction-difusion system. Z.Natuforsch, 1168-1172.